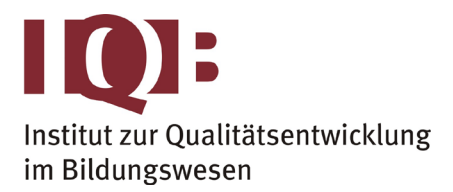

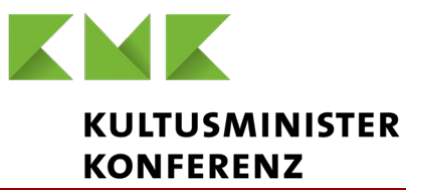

#### **Gemeinsame Abituraufgabenpools der Länder**

# **Pool für das Jahr 2022**

**Aufgabe für das Fach Mathematik**

#### Kurzbeschreibung

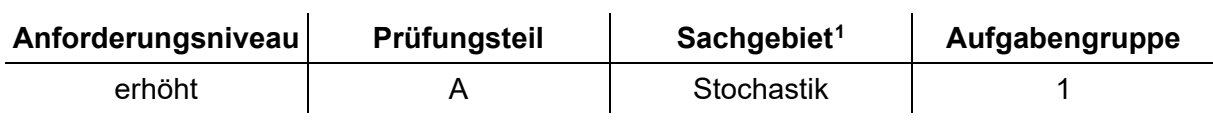

### 1 Aufgabe

**BE** Die Abbildung zeigt den Graphen der Dichtefunktion der normalverteilten Zufallsgröße A. b.2  $\overline{X}$  $\overline{0}$  $\frac{1}{2}$  $\overline{6}$  $\overline{8}$  $10$  $\overline{14}$  $16$  $\frac{1}{4}$  $12$ 

- **a** Die Wahrscheinlichkeit dafür, dass A einen Wert aus dem Intervall [6;10] annimmt, beträgt etwa 68 %. Berechnen Sie die Wahrscheinlichkeit dafür, dass A einen Wert annimmt, der größer als 10 ist. 2
- **b** Die Zufallsgröße B ist ebenfalls normalverteilt; der Erwartungswert von B ist ebenso groß wie der Erwartungswert von A, die Standardabweichung von B ist größer als die Standardabweichung von A. Skizzieren Sie in der Abbildung einen möglichen Graphen der Dichtefunktion von B. 3

5

<span id="page-0-0"></span> <sup>1</sup> verwendete Abkürzungen: AG/LA - Analytische Geometrie/Lineare Algebra, AG/LA (A1) - Analytische Geometrie/Lineare Algebra (Alternative A1), AG/LA (A2) - Analytische Geometrie/Lineare Algebra (Alternative A2)

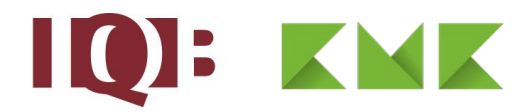

## 2 Erwartungshorizont

Der Erwartungshorizont stellt für jede Teilaufgabe eine mögliche Lösung dar. Nicht dargestellte korrekte Lösungen sind als gleichwertig zu akzeptieren.

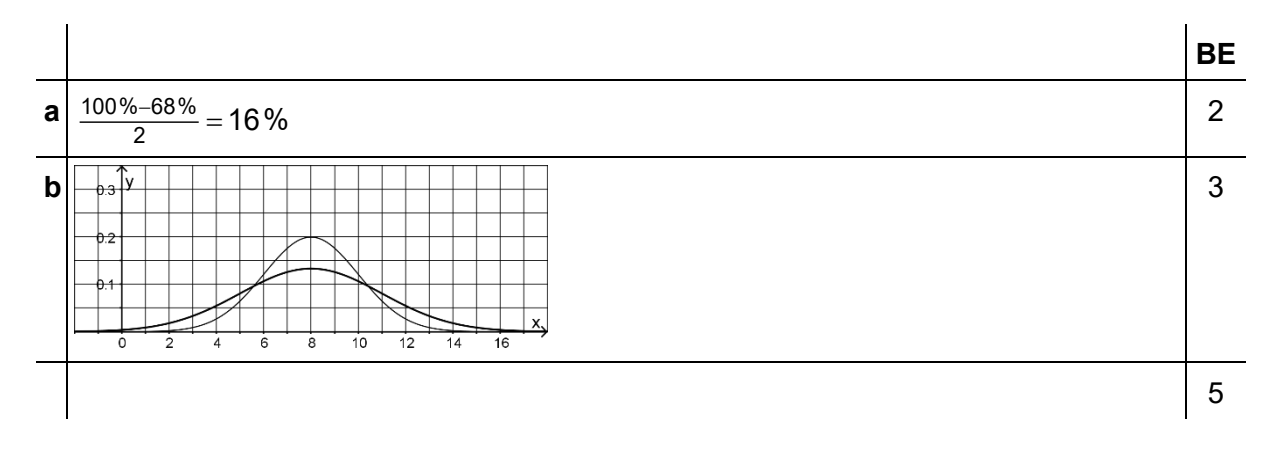

### 3 Standardbezug

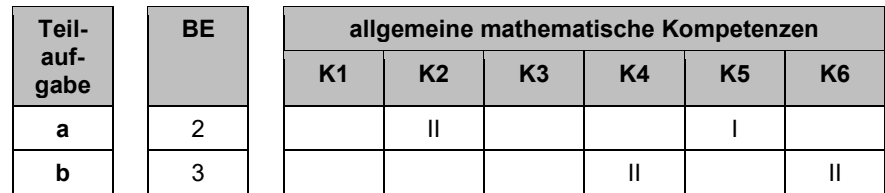

### 4 Bewertungshinweise

Die Bewertung der erbrachten Prüfungsleistungen hat sich für jede Teilaufgabe nach der am rechten Rand der Aufgabenstellung angegebenen Anzahl maximal erreichbarer Bewertungseinheiten (BE) zu richten.

Für die Bewertung der Gesamtleistung eines Prüflings ist passend zur Konzeption der Auf-gaben der Aufgabensammlung und des Abituraufgabenpools ein Bewertungsraster<sup>[2](#page-1-0)</sup> vorgesehen, das angibt, wie die in den Prüfungsteilen A und B insgesamt erreichten Bewertungseinheiten in Notenpunkte umgesetzt werden.

<span id="page-1-0"></span> $2$  Das Bewertungsraster ist Teil des Dokuments "Beschreibung der Struktur", das auf den Internetseiten des IQB zum Download bereitsteht.